# Package 'conrad'

July 3, 2023

Title Client for the Microsoft's 'Cognitive Services Text to Speech REST' API

Version 1.0.0

Description Convert text into synthesized speech and get a list of supported voices for a region. Microsoft's 'Cognitive Services Text to Speech REST' API <[https:](https://learn.microsoft.com/en-us/azure/cognitive-services/speech-service/rest-text-to-speech?tabs=streaming) [//learn.microsoft.com/en-us/azure/cognitive-services/speech-service/](https://learn.microsoft.com/en-us/azure/cognitive-services/speech-service/rest-text-to-speech?tabs=streaming) [rest-text-to-speech?tabs=streaming](https://learn.microsoft.com/en-us/azure/cognitive-services/speech-service/rest-text-to-speech?tabs=streaming)> supports neural text to speech voices, which support specific languages and dialects that are identified by locale.

URL <https://github.com/fhdsl/conrad>

#### BugReports <https://github.com/fhdsl/conrad/issues>

License MIT + file LICENSE

Encoding UTF-8

RoxygenNote 7.2.3

Depends  $R (= 2.10)$ 

LazyData true

Imports httr2, jsonlite, magrittr

**Suggests** testthat  $(>= 3.0.0)$ 

Config/testthat/edition 3

NeedsCompilation no

Author Howard Baek [aut, cre, cph] (<<https://orcid.org/0009-0000-8942-1618>>), John Muschelli [aut] (<<https://orcid.org/0009-0000-8942-1618>>)

Maintainer Howard Baek <howardbaek.fh@gmail.com>

Repository CRAN

Date/Publication 2023-07-03 16:30:07 UTC

# <span id="page-1-0"></span>R topics documented:

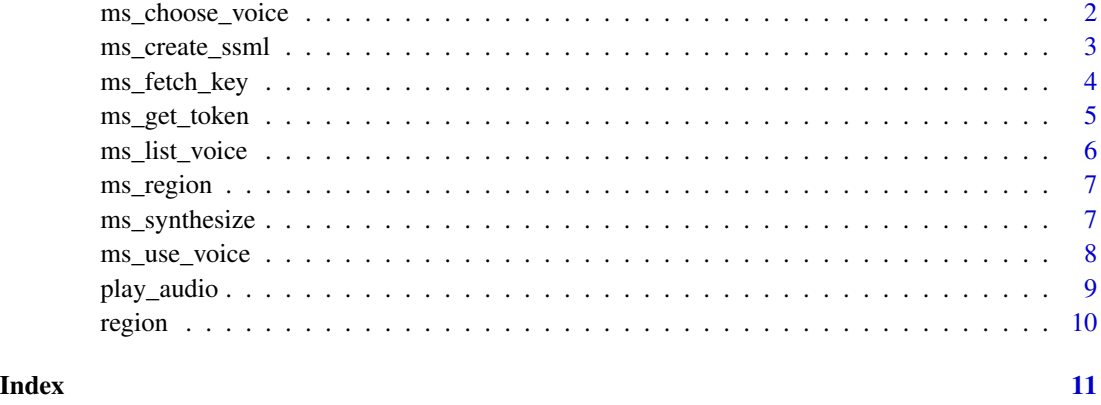

ms\_choose\_voice *Provide default voice when not provided*

# Description

If 'voice' argument is not supplied to ms\_synthesize(), obtain full list of voices for a specified region and by default, use the first voice in that list.

### Usage

```
ms_choose_voice(
  api_key = NULL,
  gender = c("Female", "Male"),
 language = "en-US",
  region = "westus"
)
```
### Arguments

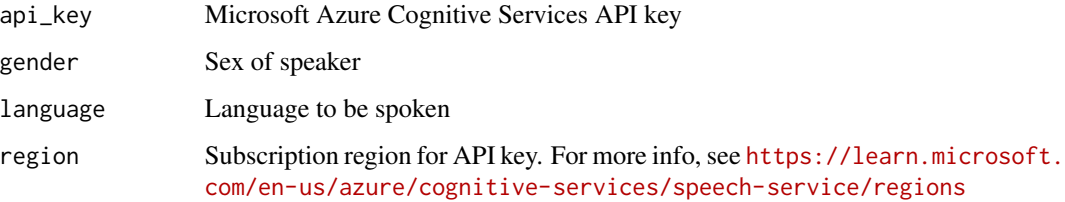

#### Value

List of gender, language, and full voice name

<span id="page-2-0"></span>ms\_create\_ssml 3

#### Examples

```
## Not run:
# Default voice whose gender is Female, language is English, and region is 'westus'
ms_choose_voice(gender = "Female", language = "en-US", region = "westus")
```
## End(Not run)

ms\_create\_ssml *Create Speech Synthesis Markup Language (SSML)*

# Description

Create Speech Synthesis Markup Language (SSML)

#### Usage

```
ms_create_ssml(
  script,
 voice = NULL,
  gender = c("Female", "Male"),
  language = "en-US",
  escape = FALSE
)
```
#### Arguments

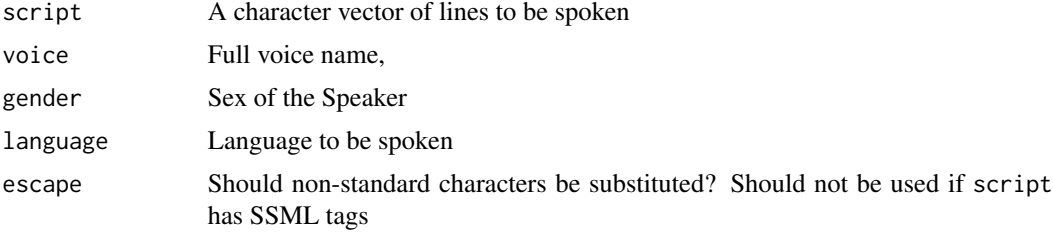

### Value

A character string of the text and SSML markup

# Examples

```
ms_create_ssml("hey I really like things & dogs", escape = TRUE)
ms_create_ssml("hey I really like things")
ms_create_ssml('hey I <emphasis level="strong">really like</emphasis> things')
ms_create_ssml('hey I <emphasis level="strong">really like</emphasis> things',
escape = TRUE)
```
#### Description

Determines if option(ms\_tts\_key) is set or key is stored in an environment variable (MS\_TTS\_API\_KEY, MS\_TTS\_API\_KEY1, MS\_TTS\_API\_KEY2). If not found, stops and returns an error. If found, returns the value.

#### Usage

```
ms_fetch_key(api_key = NULL, error = TRUE)
ms_exist_key(api_key = NULL)
ms_set_key(api_key)
ms_valid_key(api_key = NULL, region = "westus")
```
#### Arguments

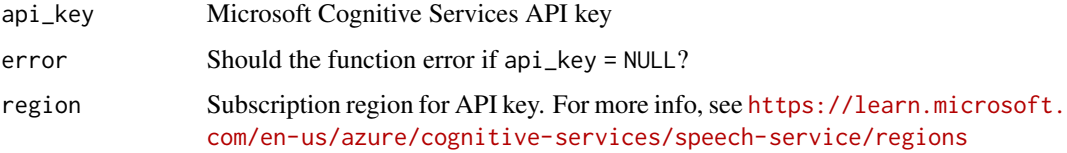

#### Value

API key

Logical vector, indicating whether user has API key.

Logical vector, indicating whether API key is valid.

# Functions

- ms\_exist\_key(): Does user have API key?
- ms\_set\_key(): Set API Key as a global option
- ms\_valid\_key(): Check whether API key is valid

#### Note

You can either set the API key using option(ms\_tts\_key) or have it accessible by api\_key = Sys.getenv('MS\_TTS\_API\_KEY")}, or \code{api\_key = Sys.getenv('MS\_TTS\_API\_KEY1")}, or \code{api\_key = Sys.getenv('MS\_TTS\_API\_KEY2")

# <span id="page-4-0"></span>ms\_get\_token 5

# Examples

```
res = ms_fetch_key(api_key = NULL, error = FALSE)
# Don't provide api key but fetch it programmatically
ms_exist_key(api_key = NULL)
# Provide api key XXX
ms_exist_key(api_key = "XXX")
# Set api key XXX
ms_set_key(api_key = "XXX")
# Check whether API key is valid in westus
ms_valid_key(region = "westus")
```
<span id="page-4-1"></span>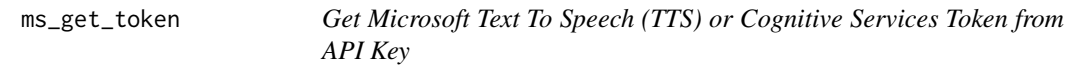

# Description

Get Microsoft Text To Speech (TTS) or Cognitive Services Token from API Key Check if token has expired

# Usage

ms\_get\_token(api\_key = NULL, region = "westus")

ms\_token\_expired(token = NULL)

# Arguments

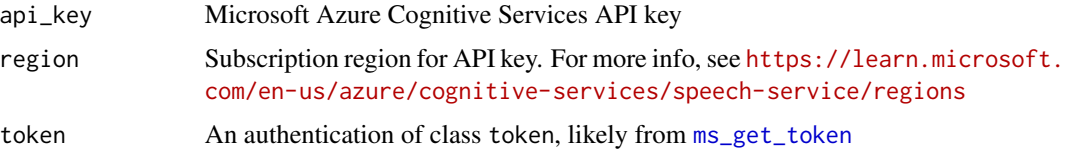

# Value

A list of the request and token

Logical vector, indicating whether token has expired

# Examples

```
# Get token where region is westus
token = ms_get_token(region = "westus")
# Check if token XXX has expired
ms_token_expired(token = "XXX")
```
ms\_list\_voice *Get List of Voices for Specified Region*

# Description

Obtains a full list of voices for a specific region.

# Usage

ms\_list\_voice(api\_key = NULL, region = "westus")

#### Arguments

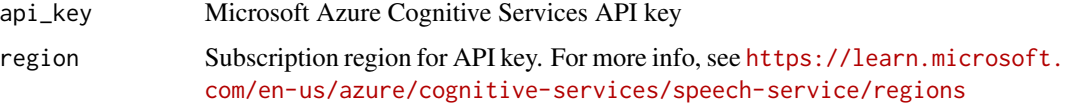

# Details

For more info, see [Get a list of voices](https://learn.microsoft.com/en-us/azure/cognitive-services/Speech-Service/rest-text-to-speech?tabs=streaming#get-a-list-of-voices) from the Microsoft documentation.

# Value

A data.frame of the names and their long names.

# Examples

```
# List voices for westus
ms_list_voice(region = "westus")
# List voices for eastus
ms_list_voice(region = "eastus")
```
<span id="page-5-0"></span>

<span id="page-6-0"></span>

#### Description

If region is supported, this function returns the region. If not supported, throws a warning message.

#### Usage

```
ms_region(region = conrad::region)
```
#### Arguments

region Subscription region for API key. For more info, see [https://learn.microsoft.](https://learn.microsoft.com/en-us/azure/cognitive-services/speech-service/regions) [com/en-us/azure/cognitive-services/speech-service/regions](https://learn.microsoft.com/en-us/azure/cognitive-services/speech-service/regions)

#### Value

Character vector of region

# Examples

```
# Check if westus is supported
ms_region(region = "westus")
# Check if eastus is supported
ms_region(region = "eastus")
```
ms\_synthesize *Convert Text to Speech*

# Description

Convert text to speech by using Speech Synthesis Markup Language (SSML)

# Usage

```
ms_synthesize(
  script,
  region = "westus",
  api_key = NULL,
  token = NULL,
  gender = c("Female", "Male"),
  language = "en-US",
  voice = NULL,
  escape = FALSE
)
```
#### <span id="page-7-0"></span>**Arguments**

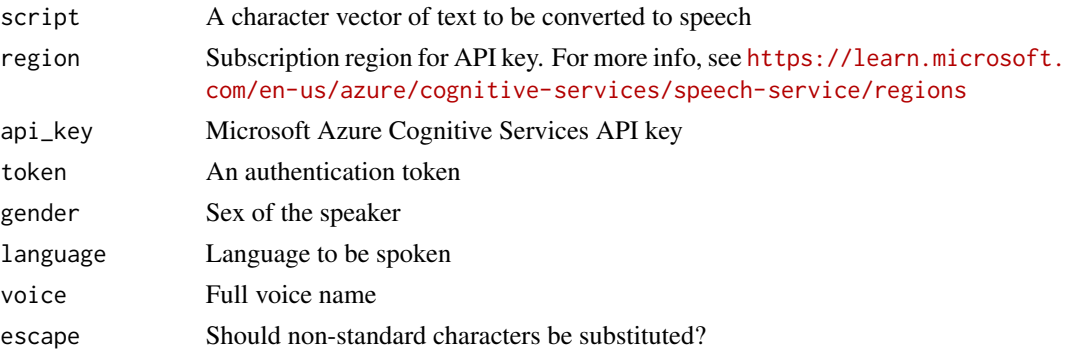

# Details

For more info, see Section [Convert text to speech](https://learn.microsoft.com/en-us/azure/cognitive-services/Speech-Service/rest-text-to-speech?tabs=streaming#convert-text-to-speech) of the Microsoft documentation.

#### Value

An HTTP response in hexadecimal representation of binary data

#### Examples

```
# Convert text to speech
res <- ms_synthesize(script = "Hello world, this is a talking computer testing test",
                     region = "westus",
                     gender = "Female")
# Returns hexadecimal representation of binary data
# Create temporary file to store audio output
output_path <- tempfile(fileext = ".wav")
# Write binary data to output path
writeBin(res, con = output_path)
# Play audio in browser
# play_audio(audio = output_path)
# Delete temporary file
file.remove(output_path)
```
ms\_use\_voice *Retrieve Gender, Full Voice Name, and Language associated with provided Voice*

#### Description

Verify whether given voice is compatible with specific region. If it is, provide the gender, full voice name, and language associated with given voice.

# <span id="page-8-0"></span>play\_audio 9

# Usage

```
ms_use_voice(voice, api_key = NULL, region = "westus")
```
### Arguments

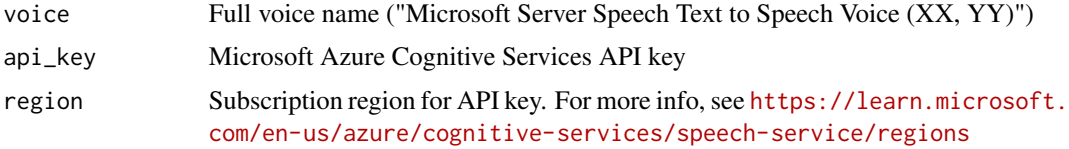

# Value

List of gender, language, and full voice name

#### Examples

```
## Not run:
# Retrieve gender, full name, and language
ms_use_voice(voice = "Microsoft Server Speech Text to Speech Voice (en-US, JacobNeural)",
              region = "westus")
```
## End(Not run)

play\_audio *Play audio in a browser*

# Description

This uses HTML5 audio tags to play audio in your browser. Borrowed from googleLanguageR::gl\_talk\_player().

#### Usage

```
play_audio(audio = "output.wav", html = "player.html")
```
#### Arguments

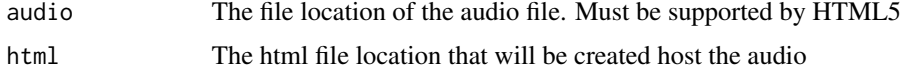

# Details

For more info, see this [Mozilla documentation](https://developer.mozilla.org/en-US/docs/Web/HTML/Element/audio) detailing the <audio> HTML element.

#### Value

No return value, called for side effects

<span id="page-9-0"></span>10 region and the set of the set of the set of the set of the set of the set of the set of the set of the set of the set of the set of the set of the set of the set of the set of the set of the set of the set of the set of

# Examples

```
## Not run:
# Opens a browser with embedded audio
play_audio(audio = "output.wav")
```
## End(Not run)

region *Speech Service supported Region Identifier*

# Description

This character vector contains region identifiers that support text to speech.

# Usage

region

# Format

region: A character vector

#### Source

<https://learn.microsoft.com/en-us/azure/cognitive-services/Speech-Service/regions>

# <span id="page-10-0"></span>Index

∗ datasets region, [10](#page-9-0) ms\_choose\_voice, [2](#page-1-0) ms\_create\_ssml, [3](#page-2-0) ms\_exist\_key *(*ms\_fetch\_key*)*, [4](#page-3-0) ms\_fetch\_key, [4](#page-3-0) ms\_get\_token, *[5](#page-4-0)*, [5](#page-4-0) ms\_list\_voice, [6](#page-5-0) ms\_region, [7](#page-6-0) ms\_set\_key *(*ms\_fetch\_key*)*, [4](#page-3-0) ms\_synthesize, [7](#page-6-0) ms\_token\_expired *(*ms\_get\_token*)*, [5](#page-4-0) ms\_use\_voice, [8](#page-7-0) ms\_valid\_key *(*ms\_fetch\_key*)*, [4](#page-3-0)

play\_audio, [9](#page-8-0)

region, [10](#page-9-0)